## **Opis zajęć (sylabus): Przewóz towarów niebezpiecznych**

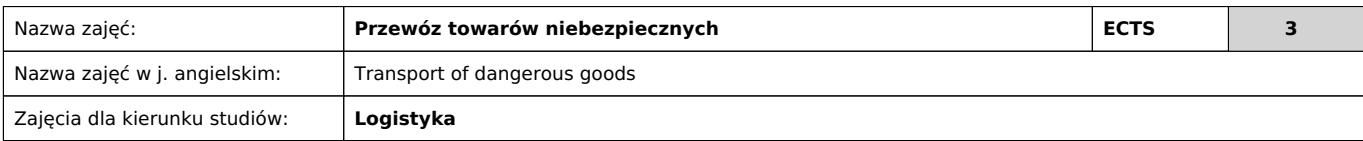

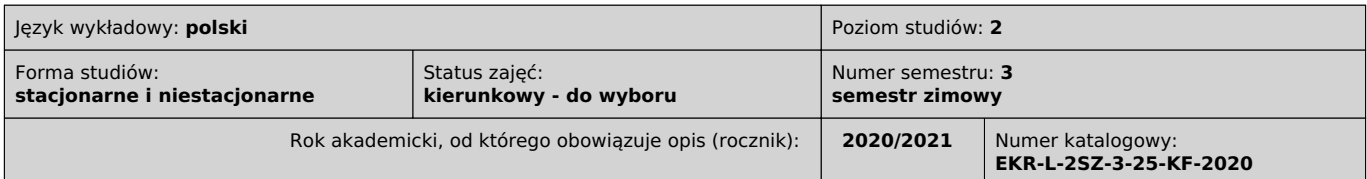

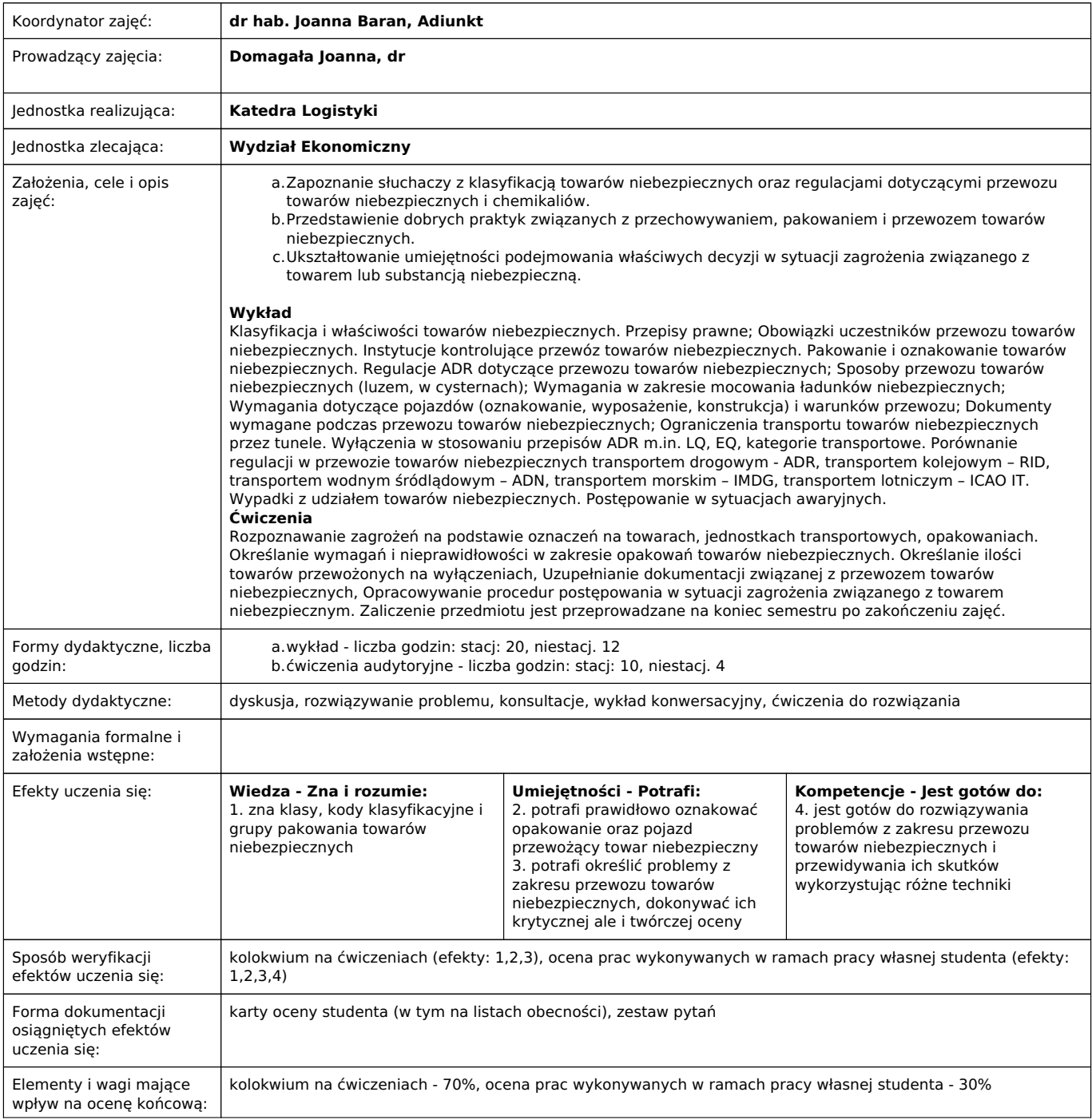

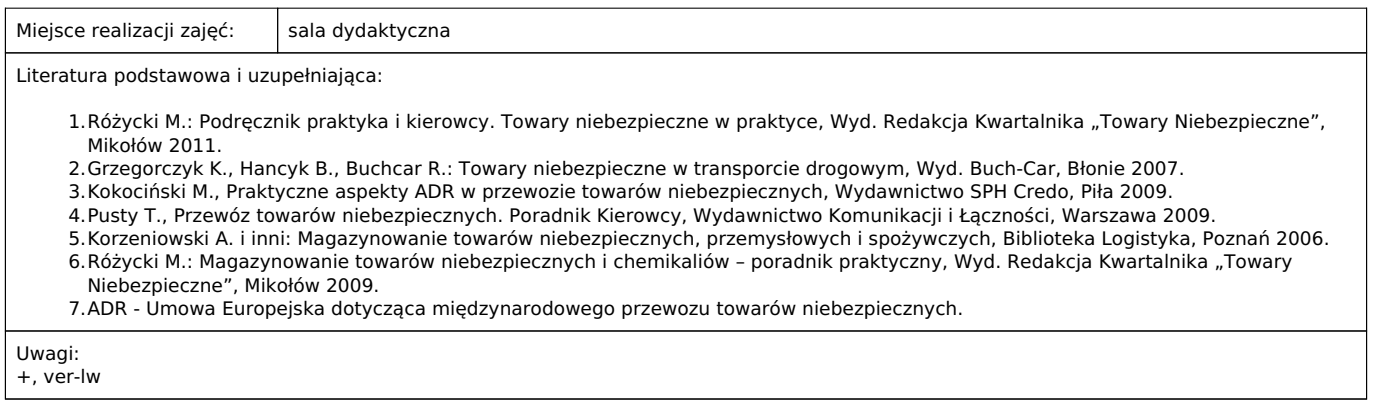

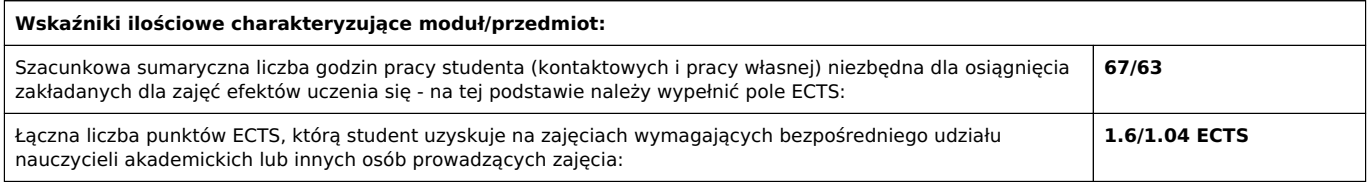

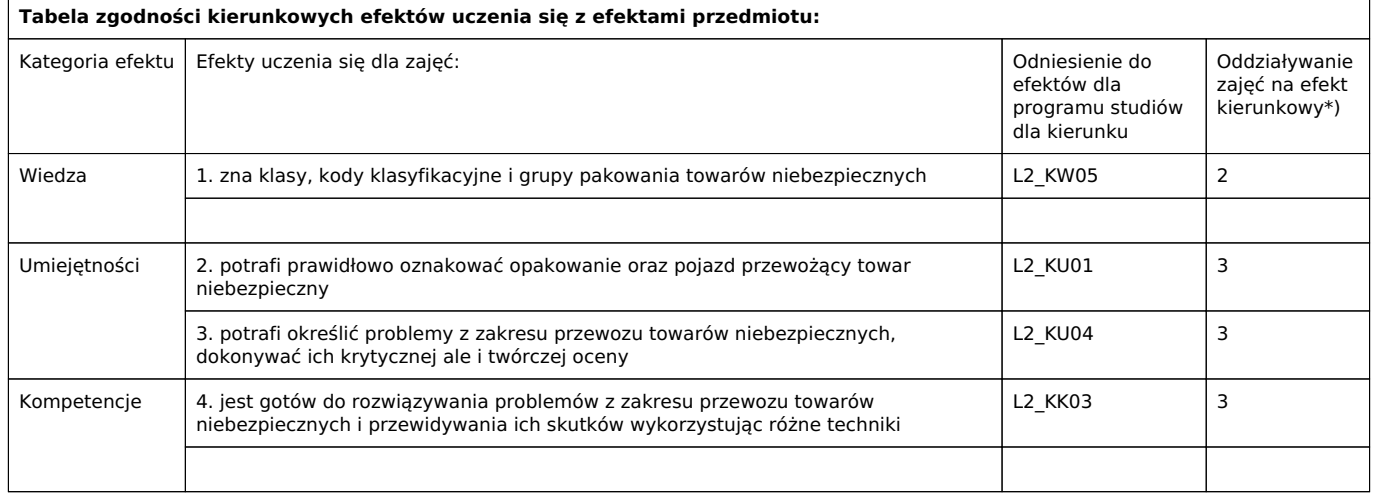

\*) 3 – zaawansowany i szczegółowy, 2 – znaczący, 1 – podstawowy

 $\overline{1}$ 

┱